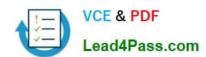

# 1Z0-242<sup>Q&As</sup>

PeopleSoft Application Developer II: Application Engine & Integration

# Pass Oracle 1Z0-242 Exam with 100% Guarantee

Free Download Real Questions & Answers PDF and VCE file from:

https://www.lead4pass.com/1Z0-242.html

100% Passing Guarantee 100% Money Back Assurance

Following Questions and Answers are all new published by Oracle
Official Exam Center

- Instant Download After Purchase
- 100% Money Back Guarantee
- 365 Days Free Update
- 800,000+ Satisfied Customers

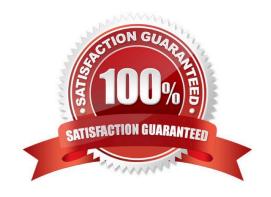

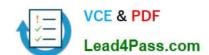

2021 Latest lead4pass 1Z0-242 PDF and VCE dumps Download

#### **QUESTION 1**

Published services are stored in the PeopleSoft database in the \_\_\_\_\_ table.

- A. PSIBWSDL
- B. PSIBPROFILE
- C. PSIBUDDI\_VW
- D. PSIBRTNGDEFN
- E. PSIBUDDISETUP
- F. PSIBMSGSCHEMA

Correct Answer: A

#### **QUESTION 2**

View the Exhibit.

You want to add trace parameters to an Application Engine command line.

Which trace parameters will trace steps, SQL, and PeopleCode?

2021 Latest lead4pass 1Z0-242 PDF and VCE dumps Download

The following table describes the available TRACE option parameter values:

| Value | Description                                                                                                    |
|-------|----------------------------------------------------------------------------------------------------|
| 0     | Disables tracing.                                                                                                    |
| 1     | Initiates the Application Engine step trace.                                                                                                    |
| 2     | Initiates the Application Engine SQL trace.                                                                                                    |
| 4     | Initiates the trace for dedicated temporary table allocation to an Application Engine trace (AET) file. You can trace how the system allocates, locks, and releases temporary tables during program runs. |
| 128   | Initiates the statement timings trace to a file, which is similar to the COBOL timings trace to a file,                                                                                                   |
| 256   | Initiates the PeopleCode detail to the file for the timings trace.                                                                                                    |
| 1024  | Initiates the statement timings trace, but stores the results in the following tables: PS_BAT_TIMINGS_LOG and PS_BAT_TIMINGS_DTL.                                                                         |
| 2048  | Requests a database optimizer trace file.                                                                                                    |
| 4096  | Requests a database optimizer to be inserted in the Explain Plan table of the current database.                                                                                                    |
| 8192  | Sets a trace for PeopleSoft Integration Broker transform programs.                                                                                                    |

- A. TRACE 1 2 256
- B. TRACE 1,2,256
- C. TRACE (1,2,256)
- D. TRACE 1 -TRACE 2 -TRACE 256
- E. TRACE 259
- F. TRACE 512
- G. TRACE 12256

Correct Answer: E

#### **QUESTION 3**

Here is a snippet of PeopleCode that uses the Fetch method of the SQL class.

and SQL = Create SQL ("Select EFFORT\_AMT from PS\_PSU\_TASK\_EFFORT where TASK=:1", PSU\_TASK\_TBL.TASK); and Var1 = and SQL.Fetch (and Var2);

2021 Latest lead4pass 1Z0-242 PDF and VCE dumps Download

Select the two correct statements. (Choose two.)

- A. andVar2 specifies which row to fetch.
- B. andVar2 specifies which field to fetch.
- C. andVar1 is populated with TRUE if a row is fetched.
- D. and Var1 is populated with the number of rows returned.
- E. andVar2 is populated with EFFORT\_AMT from the row fetched.
- F. andVar1 is populated with EFFORT\_AMT from the row fetched.
- G. andVar1 is populated with EFFORT\_AMT from the first row returned.

Correct Answer: CE

#### **QUESTION 4**

View the Exhibit that shows the definition for the PO\_QUEUE queue

Which three statements describe how this queue will function? (Choose three.)

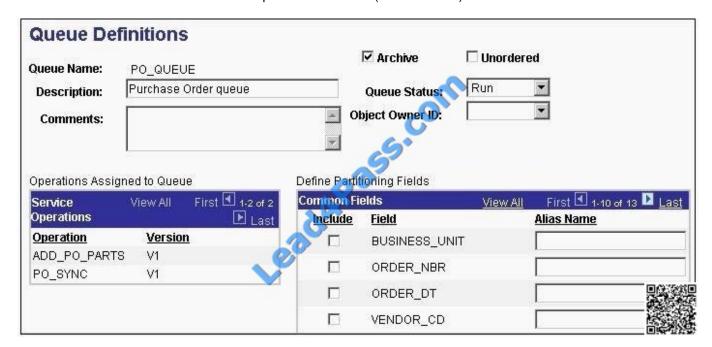

- A. Messages will be processed in parallel.
- B. All messages will be processed sequentially in the order in which they are sent.
- C. If an error occurs on a message, all subsequent messages will remain in a status of New.
- D. If an error occurs on a message, all messages except those with the same high-level key will continue to process.
- E. When the PeopleSoft Integration Broker archive process is run, the system will delete message transaction data from the current run-time tables.

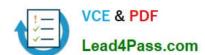

2021 Latest lead4pass 1Z0-242 PDF and VCE dumps Download

F. When the PeopleSoft Integration Broker archive process is run, the system will write message transaction data to the archive tables and delete the data from the current run-time tables.

Correct Answer: BCF

#### **QUESTION 5**

You have recently installed PeopleSoft HCM system. To populate employee information into the PERSONS table from your legacy system, you will read in a CSV flat file.

Which are the four steps you need to create the file layout on the HCM system to import the data? (Choose four.)

- A. Provide the import data in a correctly formatted flat file.
- B. Write the Application Engine program to export the data.
- C. Preview and troubleshoot the input data format and content.
- D. Set the File Record ID on the File Layout segment properties.
- E. Set the file layout properties to specify the file layout format of CSV.
- F. Create a file layout to match the record and field structure of the data.

Correct Answer: ACEF

Latest 1Z0-242 Dumps

**1Z0-242 VCE Dumps** 

1Z0-242 Study Guide

To Read the Whole Q&As, please purchase the Complete Version from Our website.

# Try our product!

100% Guaranteed Success

100% Money Back Guarantee

365 Days Free Update

**Instant Download After Purchase** 

24x7 Customer Support

Average 99.9% Success Rate

More than 800,000 Satisfied Customers Worldwide

Multi-Platform capabilities - Windows, Mac, Android, iPhone, iPod, iPad, Kindle

We provide exam PDF and VCE of Cisco, Microsoft, IBM, CompTIA, Oracle and other IT Certifications. You can view Vendor list of All Certification Exams offered:

https://www.lead4pass.com/allproducts

# **Need Help**

Please provide as much detail as possible so we can best assist you. To update a previously submitted ticket:

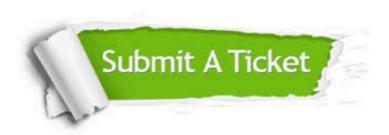

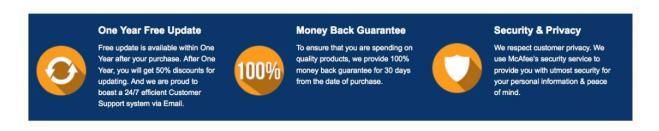

Any charges made through this site will appear as Global Simulators Limited.

All trademarks are the property of their respective owners.

Copyright © lead4pass, All Rights Reserved.